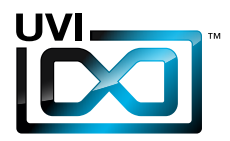

### Soundbank Manual

Software Version 1.0 EN 160307

UVI.NET

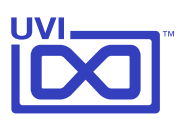

### End-User License Agreement (EULA)

**Do not use this product until the following license agreement is understood and accepted. By using this product, or allowing anyone else to do so, you are accepting this agreement.**

This End-User License Agreement (EULA) represents the contractual conditions between you, the Licensee, and UVI, located 159 rue Amelot, 75011 Paris - France for the use of software, documentation and other materials created by UVI.

You should not register, install or use UVI Products until the following license agreement is understood and accepted.

By using UVI Products, or allowing anyone else to do so, you are accepting this agreement.

#### **A- License Grant**

1. UVI grants to you, subject to the following terms and conditions, the non-exclusive right to use each authorized copy of the Product.

2. UVI Product license are granted only to a single user. You may use this product on up to three separate computers or iLok Dongles, which shall be owned and used by you exclusively.

3. Renting or lending the licensed Software to a third party is expressly forbidden.

4. Except if otherwise stated within this EULA, Licensee may resell the software to a third party or transfer the software permanently. Request may be done using the 'Transfer License' feature in your iLok account, subject to a \$25 fee per-license (\$50 maximum) by Pace. The serial number of the Product will be transferred to the third party by UVI, and Licensee's original registration will be deleted.

5. Resale or ownership transfer of individual products obtained in a bundle, or those used to upgrade or cross-grade to other products are not allowed.

6. UVI allows you to use any of the sounds and samples in the products you've purchased for commercial recordings without paying any additional license fees or providing source attribution to UVI.

7. This license expressly forbids resale or other distribution of the sounds and software included in the Product or their derivatives, either as they exist on disc, reformatted for use in another digital sampler, or mixed, combined, filtered, resynthesized or otherwise edited, for use as sounds, multi-sounds, samples, multi-samples, wavetables, programs or patches in a sampler, microchip or any hardware or software sample playback device. You cannot sell the Product content or give it away for use by others in their sampling or sample playback devices.

8. In the event UVI terminates this agreement due to your breach, you agree to return the original and all other copies of the software and documentation to UVI.

9. UVI reserves all rights not expressly granted to herein.

#### **B- License Activation**

1. In order to use UVI Products it is required that you authorize them by registering your Serial Number on uvi.net/register, have a free iLok account (not necessarily a dongle) and install the free iLok License Manager (done automatically by UVI Workstation and Falcon installers). It is impossible to use UVI Products if they are not registered and authorized.

2. During authorization you will need to enter your name, email address and postal address which will be stored in the UVI database. UVI uses a secure SSL connection with 128-bit-encryption that meets current security standards to transmit your data over the web. For further information about UVI's handling of personal data please see: https://www.uvi.net/privacy-policy

3. The UVI Product license allows up to 3 simultaneous activations on any combination of iLok dongles and computers. Activations can be moved between devices at anytime through the iLok License Manager.

#### **C- Protection of Software**

You agree to take all reasonable steps to protect the Product and any accompanying documentation from unauthorized copying or use. You agree not to modify the Product to circumvent any method or means adopted or implemented by UVI to protect against or discourage the unlicensed use or copying of the Product.

#### **D- Ownership**

Ownership of, and title to, the enclosed digitally recorded sounds (including any copies) are held by UVI. Copies are provided to you only to enable you to exercise your rights under the license.

#### **E- Term**

This agreement is effective from the date you open this package, and will remain in full force until termination. This agreement will terminate if you break any of the terms or conditions of this agreement. Upon termination you agree to return to UVI all copies of this product and accompanying documentation and destroy any other copies made.

#### **F- Restrictions**

Except as expressly authorized in this agreement, you may not rent, lease, sub-license, distribute, copy, reproduce, display, modify or timeshare the enclosed Product or documentation.

#### **G- NFR Serials and Free Products**

UVI Products serial numbers labeled as "NFR" (Not For Resale) shall only be used for demonstration, testing and evaluation purposes. NFR Products may not be used for commercial purposes, and may not be resold or transferred. They are not eligible for license recovery and are exempt from update, upgrade or crossgrade offers, and cannot be purchased with or exchanged for vouchers. Furthermore, as an owner of an NFR Product, you are not entitled to promotions available for the commercial version of the Product.

#### **H- No Support Obligation**

UVI will make its best effort to support you in the event of technical difficulty with a UVI Product. However, UVI is not obligated to furnish or make available to you any additional information, software, technical information, know-how, or support.

#### **I- Specifications and System Requirements**

All technical specifications of UVI Products provided are intended to be estimates or approximations. Due to numerous variables no guarantees of compatibility or performance can be made. All such specifications shall be in writing. End-User is solely responsible for, prior to purchase, ensuring that End-User's devices are compatible and meet the system requirements for UVI Products, and that the applicable UVI Products meet End-User's requirements.

This EULA is governed by the laws of France.

©2017 UVI. All rights reserved. All trademarks are the property of their respective owners.

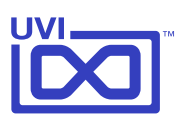

#### Table of Contents

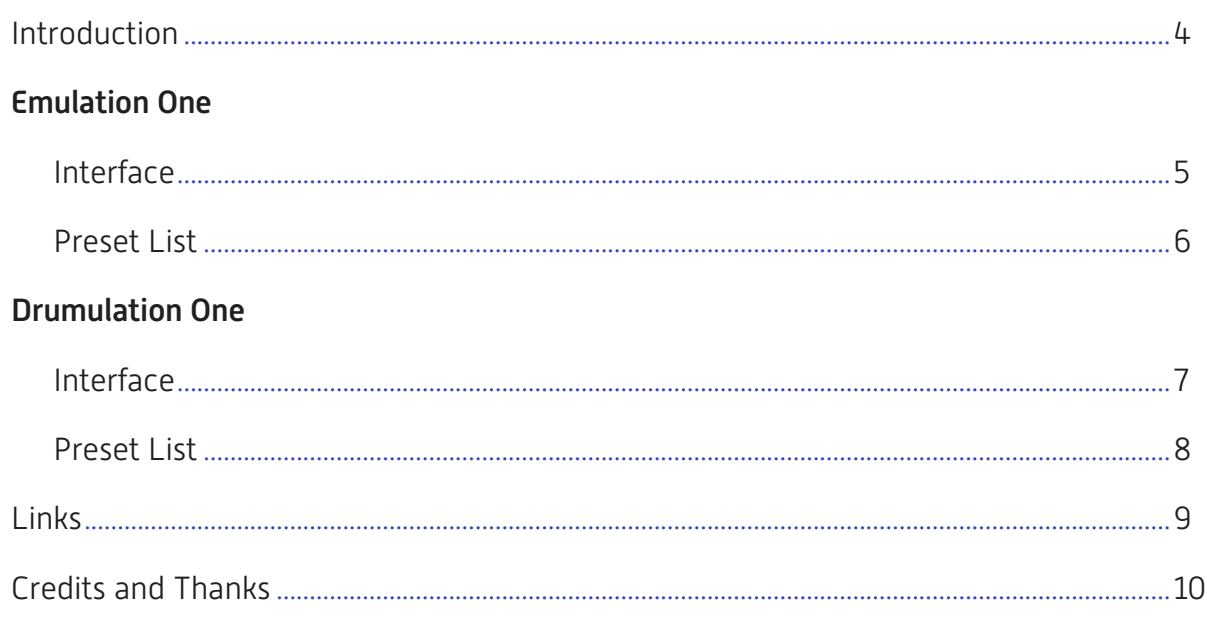

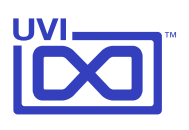

### <span id="page-3-0"></span>Introduction

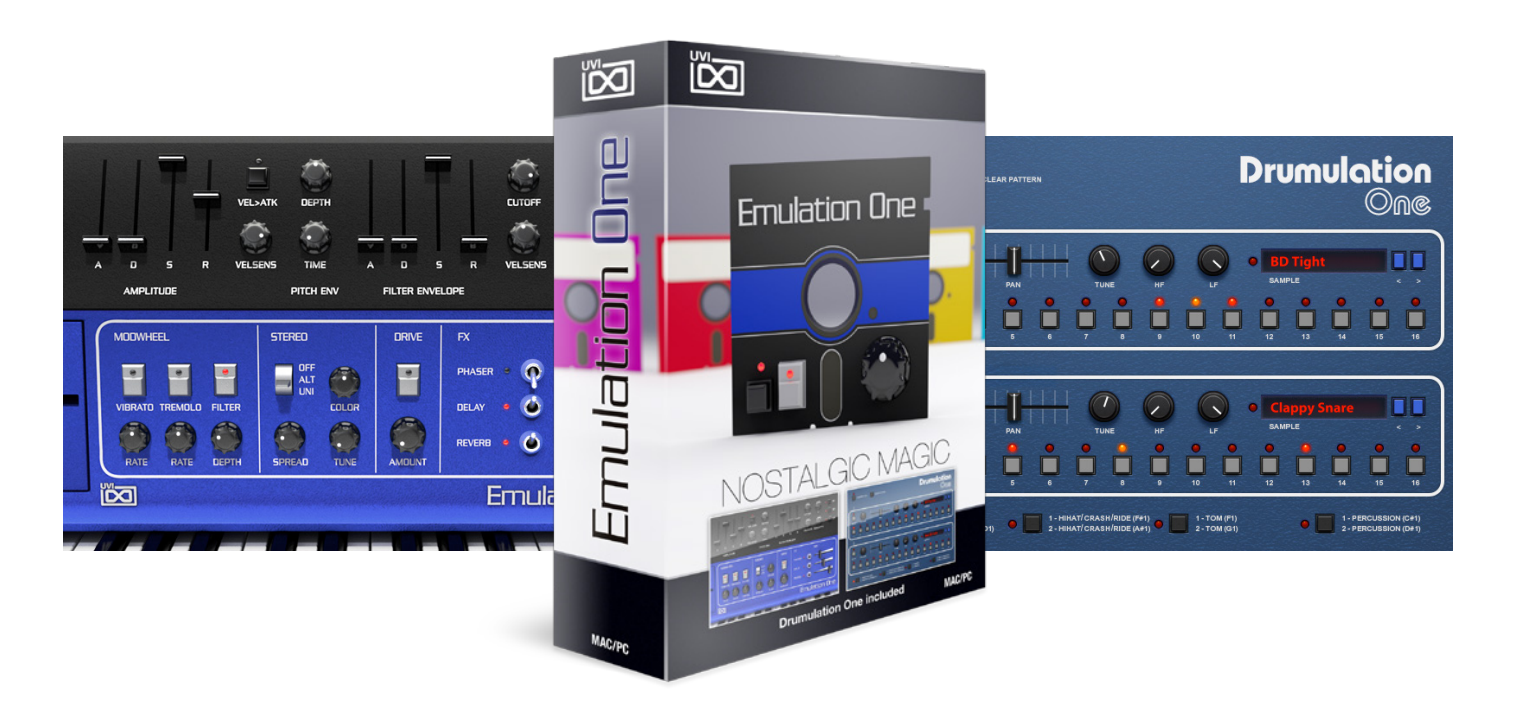

#### **Emulation One** - the prequel sequel to Emulation II

Emulation One delivers a complementary and similarly fantastic 80's sound used by many greats of the day including Vangelis, Herbie Hancock, David Bowie, Depeche Mode, Genesis, Kitaro, Jean-Michel Harre, Stevie Wonder, Philip Glass, John Carpenter and more.

A UVI hybrid instrument, Emulation One gives you the original sonic character of vintage hardware with the added control and sound shaping flexibility of analog modeled filters and advanced digital signal processing.

Over 1 GB of new sample material was recorded from a fully restored unit which UVI used to create over 200 presets including drums, bass, choir-voices, fretted instruments, FX, keys, mallets, percussion, synths, strings, orchestral hits and more.

Like Emulation II, Emulation One also includes a separate drum machine. Drumulation One is a sequencer and beatbox packed with vintage 8-bit percussion, thick and punchy with a distinctly old school sound, and over 200 classic sounds.

#### Minimum System Requirements

- UVI Workstation 2.5.2+ or Falcon 1.0+
- 780MB of disk space

For more information on the installation process, please refer to the document: [Soundbank Installation Guide](http://www.uvi.net/installing_uvi_soundbanks_en.pdf)

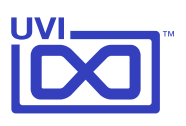

### <span id="page-4-0"></span>Emulation One - Interface

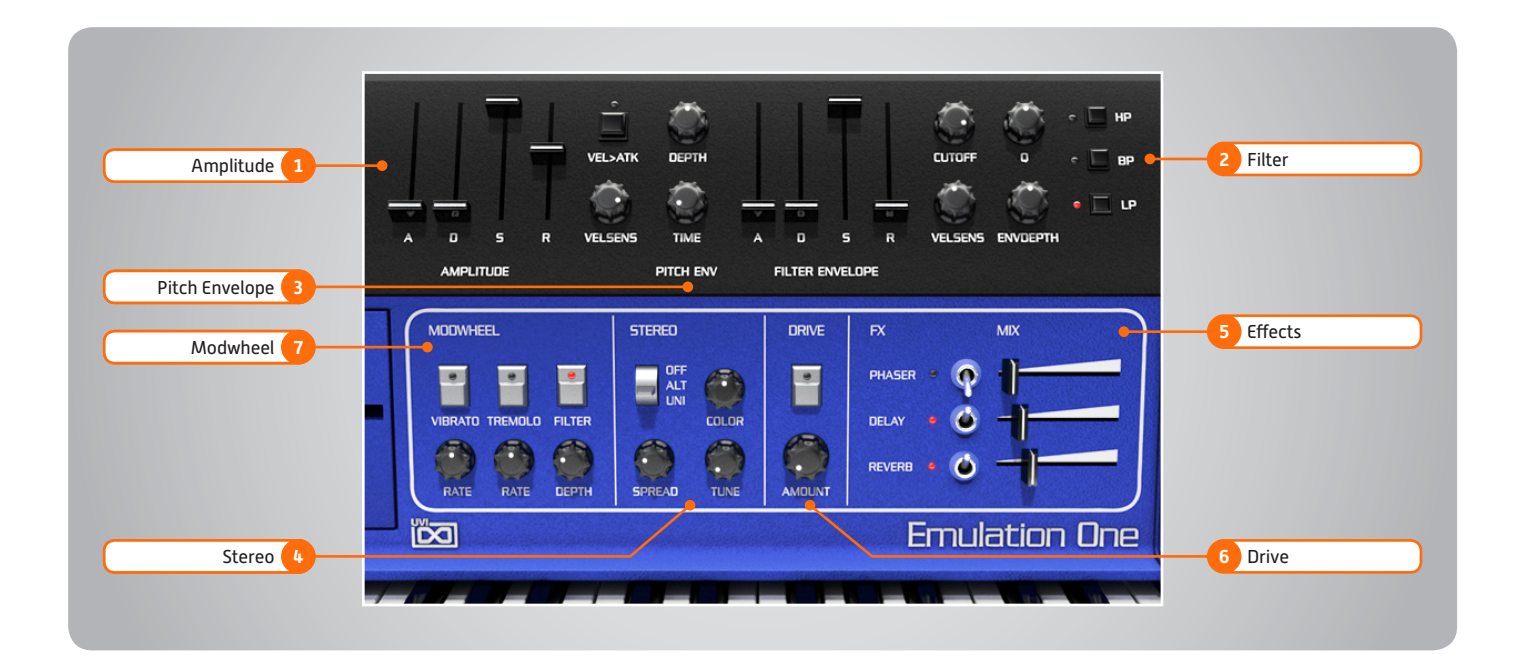

#### **1 Amplitude**

**» ADSR**

Typical envelope controls for the amp

- **» VELSENS**
- Controls **» VEL>ATK**

Remaps Attack to Note Velocity

- **2 Filter**
- **» ADSR**
	- Typical envelope controls for the filter **» CUTOFF**
- Filter cutoff frequency
- **» Q**
	- Filter resonance amount
- **» VELSENS** Adjust the filter velocity sensitivity
- **» ENVDEPTH** Depth of the filters EG **» MODE**
	- Select from standard high-pass, band-pass or low-pass shapes

#### **3 Pitch Envelope**

- **» Depth**
	- Adjust the portamento depth
- **» Time** Set the glide time
- **4 Stereo**
- **» Mode Off**
- **» Mode Alt** Stereo position alternates every note, width controlled by [SPREAD]
- **» Mode Uni** Layers multiple samples and augments them for increased stereo presence
- **» Color** Utilizes neighboring samples from the library to a unique effect
- **» Spread** Sets the stereo width

**» Tune** Detunes the unison layers (UNI mode)

- **5 Effects**
- **» Phaser**
	- On/off and effect mix amount
- **» Delay** On/off and effect mix amount
- **» Reverb** On/off and effect mix amount
- **6 Drive**

Adjust the overdrive amount

- **7 Modwheel**
- **» Power/Amount**

Easily route your controllers Modwheel to control common parameters such as Vibrato, Tremolo and Filter

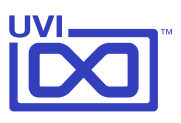

#### <span id="page-5-0"></span>Emulation One - Preset List

#### **Bass**

AcoustHybrid Contrabass FunKitch Funky Drive Guitar Slap Just Electric More Drama One Slap Plucked Rock a B 1 Rock a B 2 Round Short Slappulator Stereo Funk That 80s Bass That Stereo

#### **Bells**

Bowed Bell Clock Bellissime Lo-Fi Bells 1 Lo-Fi Bells 2 Mute Bells One Sample Bell Synbell 1 Synbell 2 Tubular 1 Tubular 2 Wind Chimes

#### **Brass**

French Horn 1 French Horn 2 Sax Alto Sax Bari Tenor Sax Soprano 1 Sax Soprano 2 Sax Tenor Soft Sax Tenor Trombone 1 Trombone 2 Trumpet Bass Trumpet Blowed Trumpet High Trumpet Jazzy Trumpet Phrase Trumpet Wha

#### Tuba Bright Tuba Medium Tuba Soft 1 Tuba Stack Tubas

#### **Choirs-Voices**

Classic Fair Voice E Voices 1 E Voices 2 Ethereal Voice Low Vox Mixed Choir

#### **Drums**

Basic Drum Set BasiCymbals **Discotron** Drumslate Electricity First Drum Set Old School Set Tom and Kit VinylisKit

#### **Fretted**

Dream Acoustic Electric Twelve **GuitHarpsy** Lead Distor Luth Her King Major Crunch Minor Cle Nylon String One Sample Guitar Ricken Dark Short Crunch Sitar Down Sitar Drone Sitar Tee Flat Stack Guitar **StrAtmosphere** Twelve One Twelve Two

#### **FXs**

Bomb Alert Bombastic

Cash Money Chicken Clock Dogs 1 Dogs 2 Frogs Glass Harmonica 1 Glass Harmonica 2 Glass Noise Laughing 1 Laughing 2 Motor Cycle 1 Motor Cycle 2 Mountain Lion Rain Screaming Space Cymb Down Space Cymb Up **Thunder** Voice Medley Water Phone **Water** Wood Knock

#### **Hits- Chords**

Dark Bad Hit Dirty Orchestra Fifth Orchestra Harp Chord Hit Classic Jazzy Swell Mellow Brass **SlowRchestral** Smooth Trumpets Suspense Phase Twelve Hit War Symphony

#### **Keyboards**

Basic Piano Big Pipe Organ Churchy Org High Churchy Org Low Dirty Clav Electric Organ Electric Piano Harpsichord Organ Barock Low Piano CP High

Piano CP Low Piano Pad High Piano Pad Low Pipe Organ Romantic Piano Short Piano High Short Piano Low Tick Piano 1 Tick Piano 2

#### **Mallets**

Celesta Celeste One Glockenspiel Kalimba 1 Kalimba 2 Mallet Cow Marimba 1 Marimba 2 Sanza 1 Sanza 2 Space Marimba Vibes Xylophone 1 Xylophone 2

#### **Misc-World**

Accordion 1 Accordion 2 Didjeridoo 1 Didjeridoo 2 Didjeridoo 3 Jaw Harp Koto Style MelodicArabic Musical Saw Orgue de Barbarie Pipa Chinese 1 Pipa Chinese 2 Singing Bowls 1 Singing Bowls 2 Steel Drums 1 Steel Drums 2 Trumpet Arabic Wine Glass

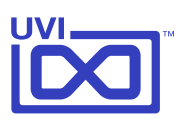

### <span id="page-6-0"></span>Drumulation One - Interface

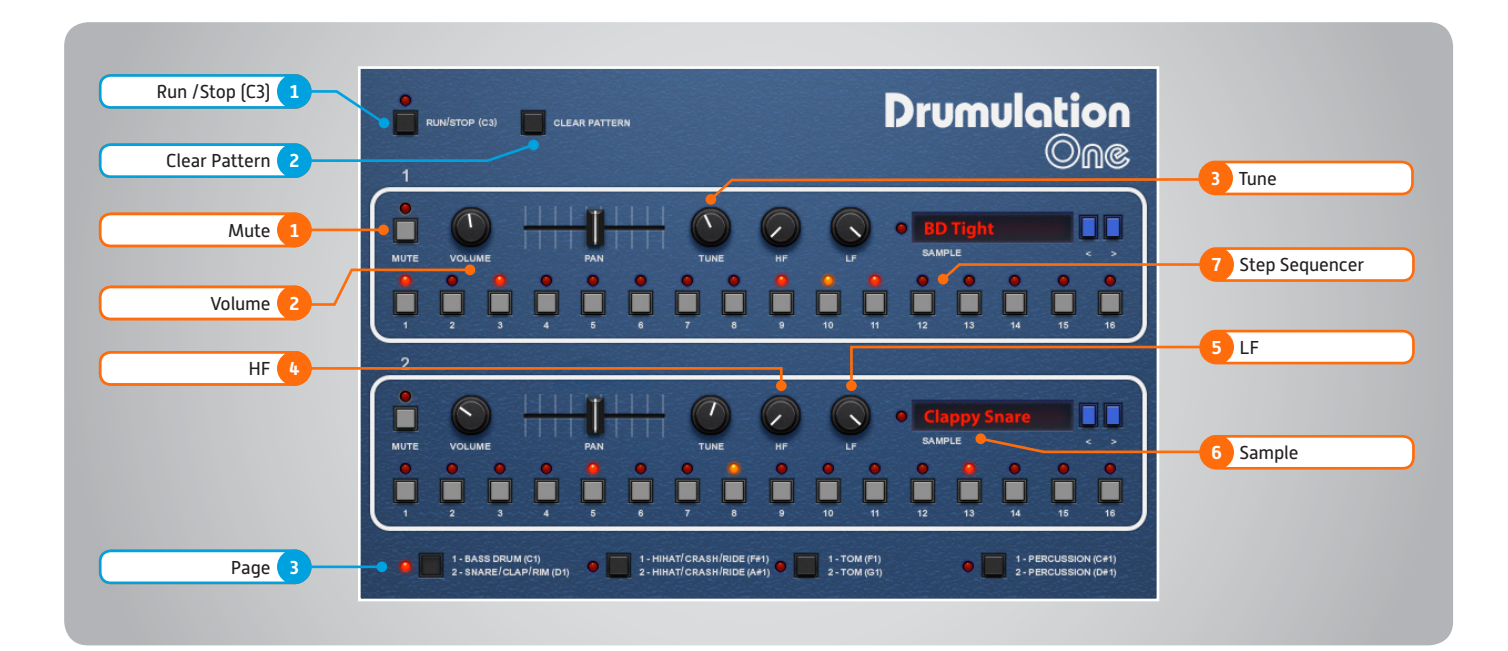

#### Global Controls

#### **1 Run / Stop**

Turn sequencer on / off (Momentary trigger with C3)

#### **2 Clear Pattern**

Clears all sequencer patterns

#### **3 Page**

**» 4 Page Options** 1. Bass Drum (C1) & Snare / Clap (D1) 2. HH / Cymbol (f#1) & HH / Cymbol (A#1)

3. Tom (F1) & Tom (G1) 4. Percussion (C#1) & Percussion (D#1)

**» LED indicates active Page**

#### Track Controls

- **1 Mute** Mute a specified section
- **2 Volume** Raise or lower the volume of a specified section

#### **3 Tune**

Change the tune of a specified section

**4 HF** Frequency control on high pass filter

**5 LF**

Frequency control on low pass filter

- **6 Sample**
	- **» Title Display**
- **» MIDI LED**

Light triggers when note-on is received

- **7 Step Sequencer**
- **» 16-step**
- **» LED indicates activation** Off: not triggering Red: trigger with full velocity Orange: trigger with medium velocity

Obese Snare 1 Obese Snare 2

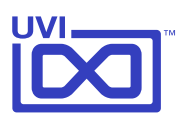

#### <span id="page-7-0"></span>Drumulation One - Preset List

**Bass Drum** BD Big Fat BD Hit H BD Hit L BD Long H BD Long L BD Origin H BD Origin L BD Real H BD Real L BD Real M BD Short BD Sims H BD Sims L BD Sims M BD Style 1 BD Style 2 BD Style 3 BD Style 4 BD Thin H BD Thin L BD Tight BD Tommy H BD Tommy L BD Tommy M BD Verb H BD Verb L BD Verb M BD Zeinada

#### **Snare-Clap-Rim**

8bit SD Soft Basta Rim 1 Basta Rim 2 Big Rim Clappy Snare Clappy Tone Classic SD 1 Classic SD 2 Classic SD 3 Eighties SD 1 Eighties SD 2 Fat Clapping 1 Fat Clapping 2 Hard Clap Tone King Rim Low Claps Machine Clap 1 Machine Clap 2 Machine Clap 3 Machine SD 1 Machine SD 2

#### Obese Snare 3 Pure Drumu SD 1 Pure Drumu SD 2 Pure Drumu SD 3 Real Claps SD Big Clap SD FX Long SD Kawaz Simmons SD 1 Simmons SD 2 Simmons SD 3 Simmons SD 4 Single Clap 1 Single Clap 2 Single Clap 3 Small SD 1 Small SD 2 SnaRim High SnaRim Low Steady Snare 1 Steady Snare 2 Tiny Tone Tone Clap 1 Tone Clap 2 Tone Rim Tone SD Tony Clappy Vinyl SD

#### **HH - Cymbals**

Bowed Crash Bowed Ride Chia Gong H China Gong L Crash H Crash L Crash M Finger Cymbals Gong 1 Gong 2 HH Acc HH Flat HH Foot HH Open HH Short 1 HH Short 2 HH Short 3 HH Speed Metal Cymbal Ride

Synth Crash Synth Splash

#### **Toms**

Bright Tom 1 Bright Tom 2 Dark Tom 1 Dark Tom 2 Dark Tom 3 DrumuTOm 1 DrumuTOm 2 DrumuTOm 3 Electric Tom 1 Electric Tom 2 Electric Tom 3 Phatty Tom H Phatty Tom L Pur Simmons 1 Pur Simmons 2 Pur Simmons 3 Seattle Tom 1 Seattle Tom 2 Seattle Tom 3 Seattle Tom 4 Seattle Tom 5 Simoni Tom 1 Simoni Tom 2 Singe Tom 1 Singe Tom 2 Singe Tom 3 Singe Tom 4 Singe Tom 5 Singe Tom 6 Singe Tom 7 Singe Tom 8 Solid Tom 1 Solid Tom 2 Static Tom 1 Static Tom 2 Tiny Tom H Tiny Tom L Tom Kong 1 Tom Kong 2 **Perc-Misc**

#### African Drums 1

African Drums 2 African Drums 3 Bell Tree Dn Bell Tree Up Birman Drum Bongo Open 1

Bongo Open 2 Bongo Slap Clave Congas Mute Congas Open Congas Slap 1 Congas Slap 2 Cowbell Mute Cuica Djembe DrumuPercu 2 Flexatone Funnel FX Da Bomb Gamelan Gong Down Gong Up Gun Like 1 Gun Like 2 Hybrido 1 Hybrido 2 Indian Cymbals Mini Cowbell Mini Gong Down Mini Gong Up Rattle SimmoniX 1 SimmoniX 2 Slap Taiko Drums 1 Taiko Drums 2 Tambourin 1 Tambourin 2 Tambourin 3 Timpani 1 High Timpani 1 Low Timpani 2 High Timpani 2 Low Triangle High Triangle Low VibraSlap 1 VibraSlap 2 Water Drum 1 Water Drum 2 Water Drum 3 Water Drum 4 Wood Clave Wood Knock 1

Wood Knock 2

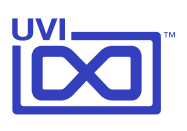

#### <span id="page-8-0"></span>Links

### UVI

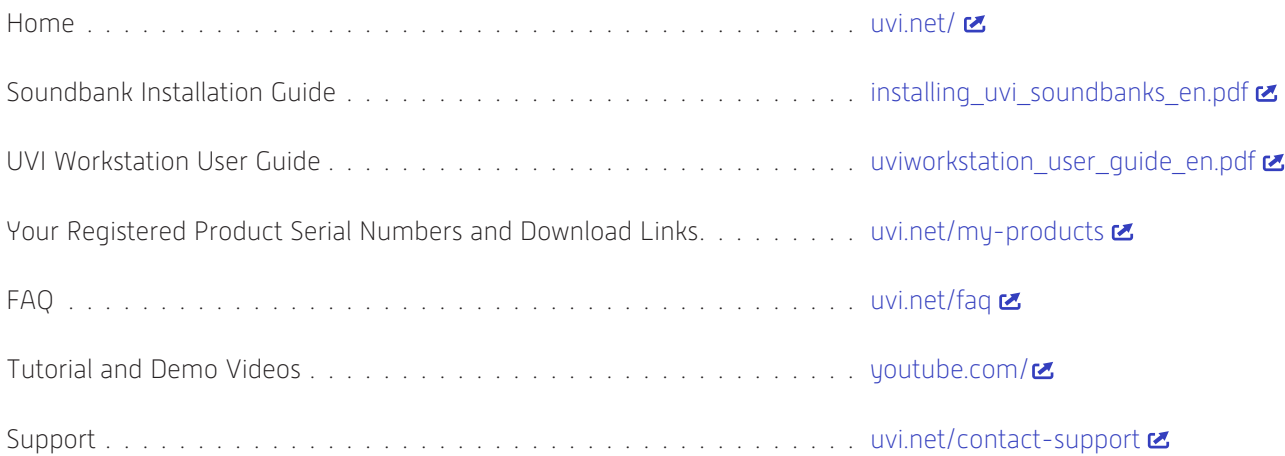

### iLok

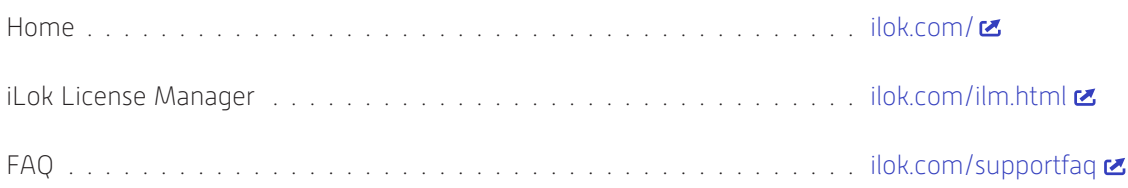

<span id="page-9-0"></span>Credits and Thanks

#### **Produced by UVI**

#### **Recording / Editing / Sound Design**

Damien Vallet Kevin Guilhaumou Alain J Etchart

**Software + Scripting** Olivier Tristan Remy Muller Damien Vallet

> **GUI** Nathaniel Reeves

#### **Documents**

Nathaniel Reeves Kai Tomita

**Special Thanks** Jean-Bernard Emond

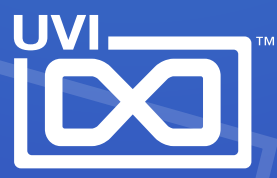

UVI.NET